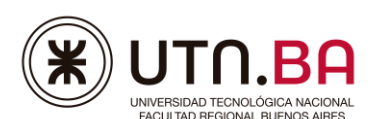

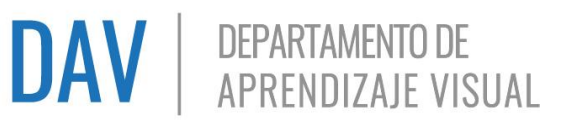

# **Temario para la certificación de EXCEL**

El presente temario corresponde a las versiones Microsoft Office 2007 y posteriores.

En cada nivel se indican sus contenidos específicos. **Considerar que cada nivel incluye los contenidos de los niveles anteriores** ya que son certificaciones integradoras. Por ejemplo, si se desea rendir el nivel Avanzado, los contenidos corresponden a los niveles Junior, Fundamentos y Avanzado.

**No es requisito rendir todos los niveles**. Se puede rendir cualquier nivel sin haber rendido uno inferior.

# **Contenidos Nivel Junior \***

# **Administración de archivos**

Nuevo - Abrir – Guardar - Guardar Como – Cerrar. Salir de la aplicación.

# **Manejo del entorno**

- Usar herramienta de zoom.
- Mostrar y ocultar cinta de opciones.
- Saber utilizar el asistente de ayuda de la herramienta.

# **Operaciones con celdas, filas y columnas**

- Insertar, editar, seleccionar, eliminar y/o borrar datos, celdas, filas y columnas.
- Seleccionar celdas, filas, columnas y rangos de celdas adyacentes y no adyacentes, toda la hoja.
- Copiar, mover y pegar dentro de la hoja y en otras hojas de la planilla.
- Opciones de pegado: con o sin formatos.
- Copiar formato.
- Rellenar celdas. Rellenar serie: Lineal con incremento. Fecha con mes y año.  $\mathscr{L}$
- Ordenamiento simple de datos.
- Modificar el alto y el ancho de filas y columnas.
- Ocultar y mostrar filas y columnas.

## **Formato de las celdas**

- Determinar el formato: numérico, texto, fecha, moneda, porcentaje y contabilidad.
- Establecer alineación, orientación y opciones de control del texto.
- Propiedades de la fuente.
- Definir bordes, sombreados y tramas.

# **Fórmulas y funciones**

Uso de operadores matemáticos: +, -, \*, / .

**UTN.BA - Departamento de Aprendizaje Visual (DAV)** Medrano 951 – C.A.B.A.- Argentina Tel. (011) 4867-7565/7545 / Cel. (54 9 11) 3501 - 6032 [digitaljunior@frba.utn.edu.ar http://sceu.frba.utn.edu.ar/dav/index.php](about:blank)

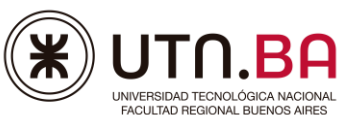

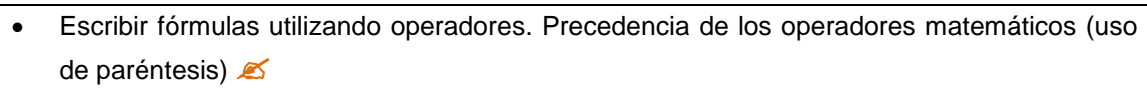

**DAV** | DEPARTAMENTO DE

- Utilizar referencias relativas y absolutas. Referenciar celdas o rangos de celdas dispuestos en la hoja.
- Operaciones con rangos
- Funciones matemáticas: SUMA
- Funciones estadísticas: PROMEDIO, MIN, MAX, CONTAR, CONTARA.
- Función de Fecha HOY()

## **Gráficos**

- Seleccionar datos en celdas contiguas para generar y/o modificar un gráfico.
- Generar gráficos estándar: columnas, columnas 3D, barras, barras 3D, circular, circular en 3D , anillos.
- Reconocer los elementos del gráfico: leyendas, título, líneas de división y ejes, área de trazado, área de gráfico.
- Modificar, agregar y/o eliminar las propiedades de los elementos del gráfico.
- Leyenda y Título: ubicación, formato fuente, WordArt, color y efecto de relleno.
- . Líneas de división, ejes y áreas; tamaño, grosor, color, estilo.
- Áreas; rellenos, solido, degradado, tramas e imágenes (efecto de transparencia), efectos de forma (bisel e iluminado), bordes (esquina redondeadas).
- Tamaño de gráfico personalizado.
- Modificar Series; rellenos (solido, degradado, tramas e imágenes) efectos de forma (bisel e iluminado), y bordes (tamaño, grosor, color, estilo)
- Agregar rótulo y/o etiquetas: ubicación, formato fuente, relleno y bordes.

## **Administración de hojas de cálculo**

- Insertar y eliminar hojas en un libro. Mover hojas.
- Cambiar el nombre y color de la etiqueta de la hoja.

## **Configuración de página**

Definir orientación y tamaño de la hoja Modificar los márgenes de la hoja

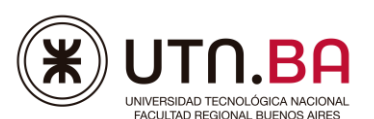

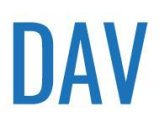

# **Contenidos Nivel Fundamentos**

## **Manejo del entorno**

Menú Vista / Mostrar; activar y/o desactivar opciones

#### **Operaciones y Formato de celdas, rangos, filas y columnas**

- Copiar, mover y pegar en otras hojas de la planilla.
- Todas las opciones de pegado y pegado especial, (excepto trasponer y fórmulas)
- Rellenar series: todas las opciones.
- Ordenamiento compuesto de datos.
- Insertar, modificar y eliminar un comentario.

#### **Fórmulas y funciones (\*)**

- Uso de operaciones de comparación: <, <=, >, >=, <> (distinto).
- Uso de operadores de texto: &.
- **Escribir fórmulas utilizando operadores. Precedencia de los operadores matemáticos.**
- Cálculo de porcentaje, recargos y descuentos. **(\*)**
- Utilizar referencias relativas y absolutas: referenciar celdas o rangos de celdas dispuestos en la hoja o en otras hojas de la planilla.
- Funciones matemáticas: SUMAR.SI
- Funciones estadísticas: CONTAR.BLANCO, CONTAR.SI, **PROMEDIO.SI**
- Funciones lógicas: SI, Y, O. Palabras reservadas para valores lógicos: VERDADERO y/o FALSO<sub>®</sub>
- Funciones de fecha: AÑO, MES, DÍA. Cálculos con fechas.
- Funciones de texto: CONCATENAR, DERECHA, IZQUIERDA, MAYÚSCULA, MINÚSCULA.
- Funciones de búsqueda y referencia: BUSCARH (CONSULTAH), BUSCARV (CONSULTAV) (con el valor lógico Ordenado FALSO).

**(\*)** Las funciones entre paréntesis corresponden a su equivalente en la versión 2010 y superiores.

#### **Gráficos**

- Seleccionar datos continuos/ discontinuos para crear, editar y modificar un gráfico.
- Generar gráficos estándar: líneas, líneas con marcadores, áreas y áreas 3D, subgráficos circulares.
- Áreas; relleno imágenes (todas las opciones), efectos de forma (todas las opciones).
- Modificar Series; profundidad del rango, ancho del intervalo y forma de columna (3D). Editar marcadores (gráfico de líneas).
- Modificar rótulo y/o etiquetas: contenido de la etiqueta, separadores, cambiar forma.
- Modificar ejes: variación de escala, formato numérico, posición de la etiqueta.

**UTN.BA - Departamento de Aprendizaje Visual (DAV)** Medrano 951 – C.A.B.A.- Argentina Tel. (011) 4867-7565/7545 / Cel. (54 9 11) 3501 - 6032 [digitaljunior@frba.utn.edu.ar http://sceu.frba.utn.edu.ar/dav/index.php](about:blank)

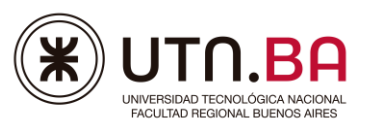

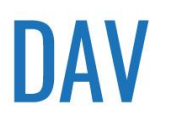

# **DAV** | DEPARTAMENTO DE

# **Configuración de página**

- Variar la escala de impresión.
- Centrar en la página horizontal y verticalmente.
- Establecer área de impresión.
- Imprimir solo el grafico.

#### **Manejo de herramientas de dibujo e imagen**

- Formato, alinear y girar.
- Cambiar formas <

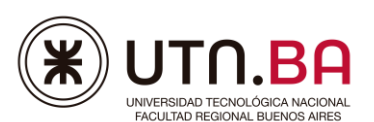

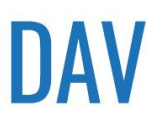

# **Contenidos Nivel Avanzado**

# **Formato de las celdas**

- Formatos personalizados de números, con textos, colores por rangos numéricos.
- Formato condicional aplicado a rangos, todas las opciones.
- Validar datos: todos los criterios, menos personalizada, mensaje entrante y mensajes de error.
- Validar datos de otra hoja.
- $\bullet$  Quitar duplicados.
- Proteger celdas de la planilla contra modificaciones.
- Proteger hojas. Permisos a usuarios para modificar rangos.
- Ordenamiento personalizado y con formato de datos.
- Opciones de pegado especial: fórmulas y transponer.

# **Fórmulas y funciones avanzadas**

- Uso de referencias mixtas.
- Anidar funciones. Funciones anidadas combinadas con cálculos.
- Uso del administrador de nombres: asignar nombre.
- Funciones de fecha y hora: FECHA, DIASEM, SIFECHA, FECHA.MES.
- Funciones matemáticas: SUMAR.SI.CONJUNTO, REDONDEAR, TRUNCAR, ENTERO
- Funciones estadísticas CONTAR.SI.CONJUNTO, PROMEDIO.SI.CONJUNTO, K.ESIMO.MAYOR, K.ESIMO.MENOR, JERARQUÍA.
- Funciones de texto: EXTRAE (MED), LARGO, ESPACIOS (RECORTAR), HALLAR, VALOR.
- Funciones de búsqueda y referencia: BUSCARH (CONSULTAH), BUSCARV (CONSULTAV), todas las opciones. ELEGIR.
- Funciones de información: ESBLANCO, ESERROR (SI.ERROR).

Las funciones entre paréntesis corresponden a su equivalente en la versión 2010 o superiores.

## **Gráficos**

- Crear el origen de datos para la conformación del gráfico, utilizando listas desplegables y/o funciones.
- Generar gráficos: todos los tipos (cuadro combinado).
- Personalizar gráficos con ejes principales y secundarios.
- Añadir, eliminar o variar el orden de las series de datos.
- Modificar algún elemento del gráficos a través de una macro.

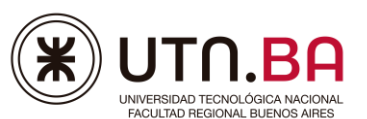

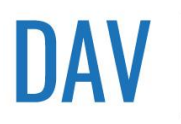

## **Filtrar registros**

- Por dato concreto, los primeros o los últimos, personalizar criterio de filtro, aplicar filtros en distintos campos en forma simultánea, aplicar filtros por color.
- Copiar lista filtrada.

# **Configuración de página**

- Definir encabezado y pie página: personalizar el contenido. Imprimir títulos.
- Establecer el orden de las páginas. Insertar saltos de página.

# **Operaciones con hojas de cálculo**

- Ver una hoja en varias ventanas.
- Inmovilizar paneles.
- Definir el contenido de varias hojas en forma simultánea. Mover y copiar hojas dentro de un libro.

## **Macros (\*)**

 Crear una macro: definir combinación de teclas rápidas. Asignar macro en formas y/o imágenes. Ejecutar una macro en documentos Activos.

**(\*)** Este temario no incluye diseño de formularios ni programación de macros en Visual Basic.

## **Trabajar con libros**

- Vincular datos de otros libros. Mover y copiar hojas entre libros.
- Importar y modificar datos desde archivos de texto separados por comas, TABS, encolumnados.

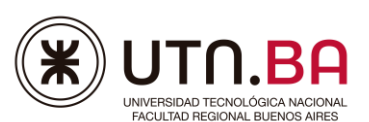

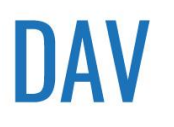

# **Contenidos Nivel Experto**

# **Funciones de base de datos:**

 BDCONTAR, BDCONTARA, BDSUMA, BDMAX, BDMIN, BDPROMEDIO, BDPRODUCTO, BDEXTRAER.

#### **Herramientas de datos**

- Validar datos: Validaciones indirectas, criterio de validación personalizada.
- Subtotal.
- Consolidar datos: Utilizando referencias 3D, cambiar los rangos, borrar una referencia a un área de origen.
- Análisis de Hipótesis: administración de escenarios, buscar objetivos.

# **Tablas y gráficos dinámicos**

- Crear tablas dinámicas.
- Seleccionar los campos y ubicarlos en las distintas áreas.
- Configurar campo valor.  $\mathscr{L}$
- Agrupar y desagrupar campos.
- Actualizar los datos.
- Ordenar los elementos.
- Utilizar totales y subtotales en un informe de tabla dinámica.
- Crear campos calculados.  $\mathscr{\mathscr{L}}$
- Modificar propiedades de la tabla dinámica.
- Definir formatos de la tabla.
- Crear gráficos dinámicos.

## **Formularios y Controles**

- **Crear Formularios utilizando la pestaña Programador/Desarrollador.**
- Agregar Controles a los formularios.
- Modificar propiedades de los controles de un formulario.
- Vincular los controles de un formulario a celdas.

## **Filtros avanzados**

Distintos tipos de criterios (operadores o, y – comodines – fórmulas)

## **Macros (\*)**

- Asignar Macros a un nuevo Menú. Insertar en un comentario los pasos a seguir
- **(\*)** Este temario no incluye diseño de formularios ni programación de macros en Visual Basic.

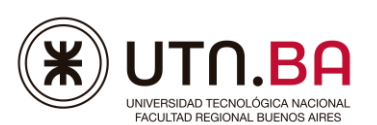

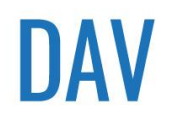

**Gráficos avanzados** 

• Personalizar gráficos usando controles.

**\***Los contenidos del nivel **Junior** aplican para alumnos de 11 a 13 años de edad. Acompaña a la propuesta de contenidos una metodología específica de examen.

**A Nuevo** contenido en la certificación.

**CBO:** Contenidos Básicos Obligatorios para la Aprobación, corresponden a los saberes que se designan en la evaluación que mínimamente deberán ser dominados en forma simultánea, para la aprobación de la misma.

**Condición de Aprobación**: será necesario dominar, no solo los CBO sino una cierta cantidad de saberes seleccionados para ser evaluados conjuntamente, que representen una calificación final, igual o superior a 60/100.